## **Table des matières**

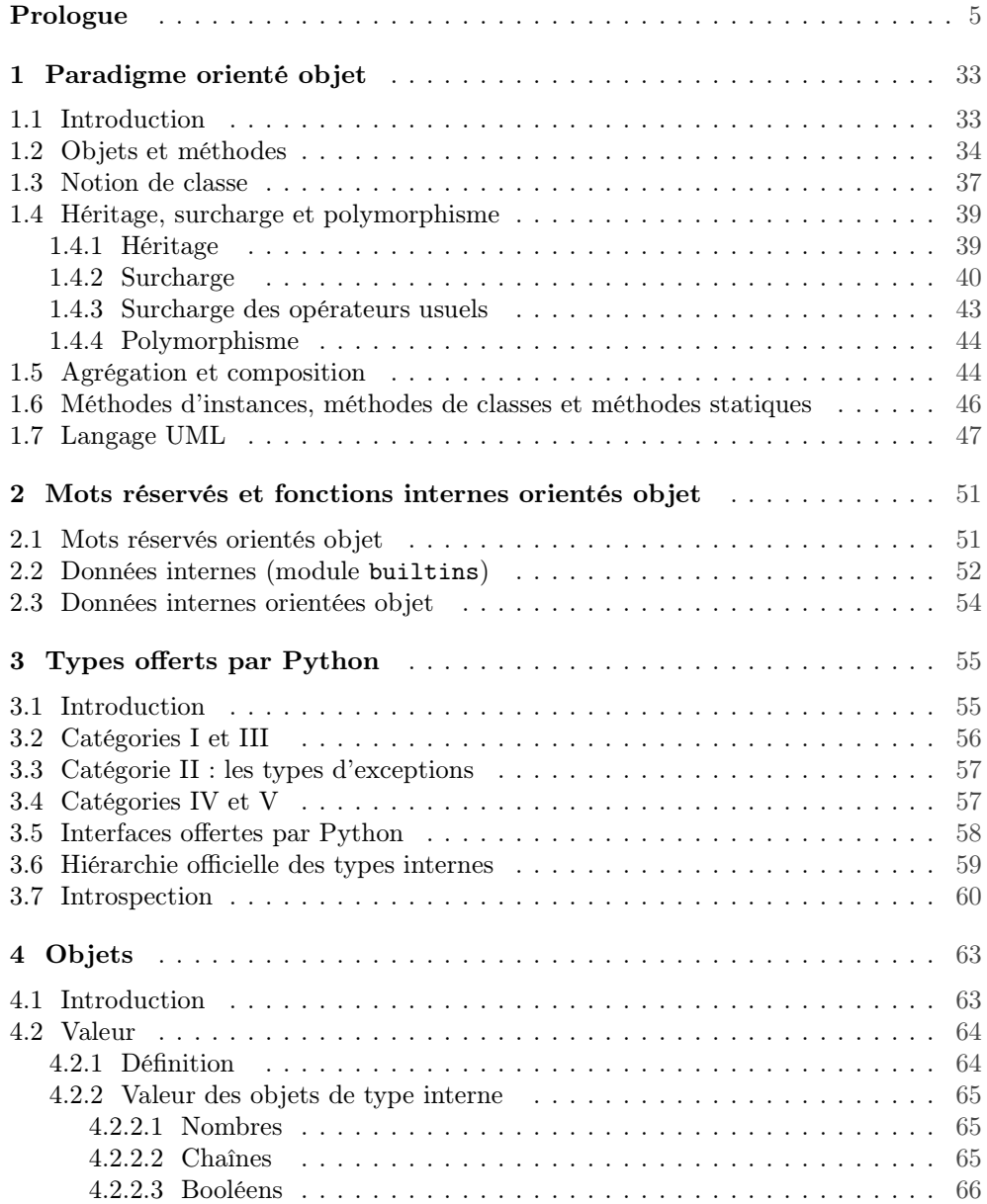

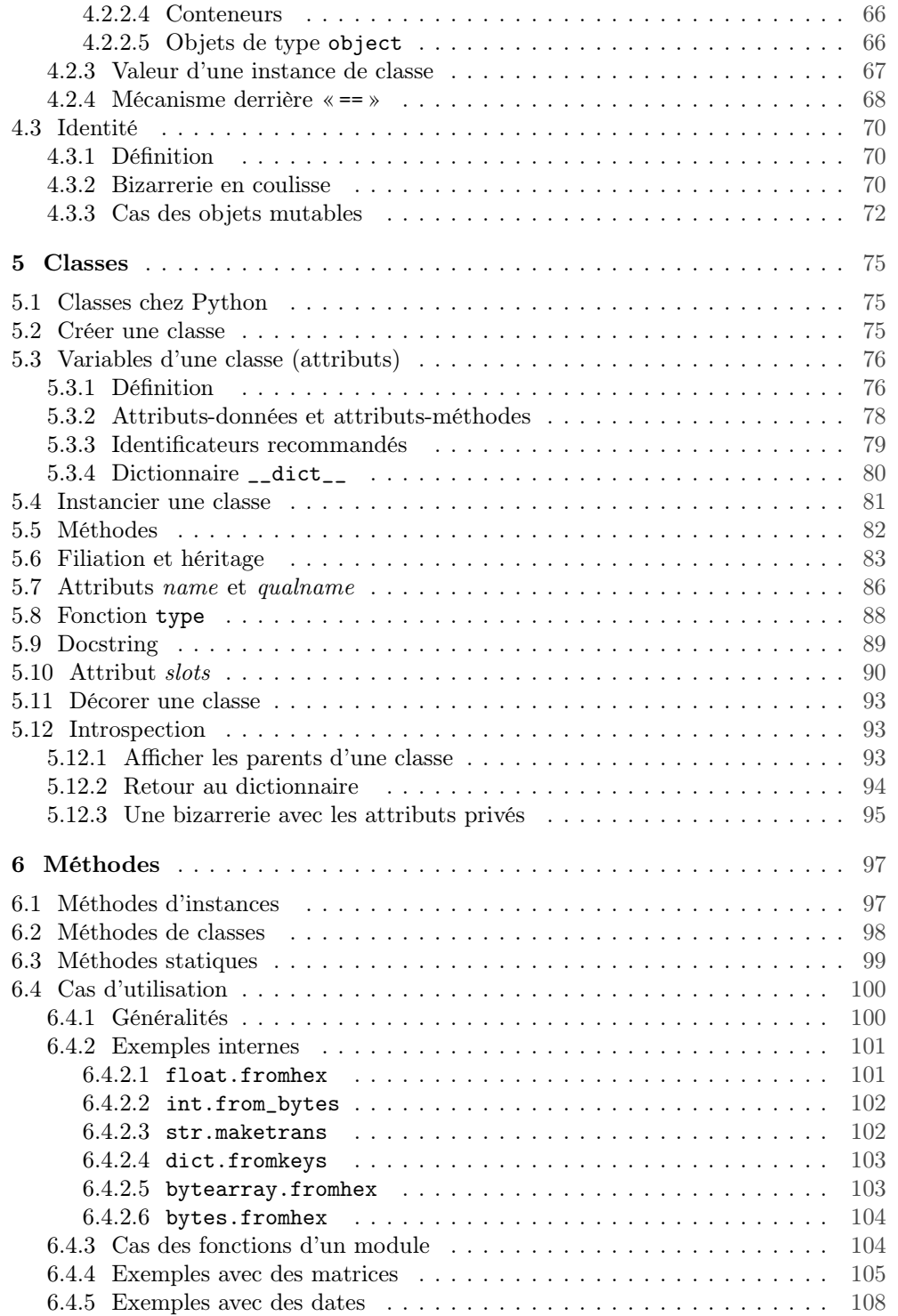

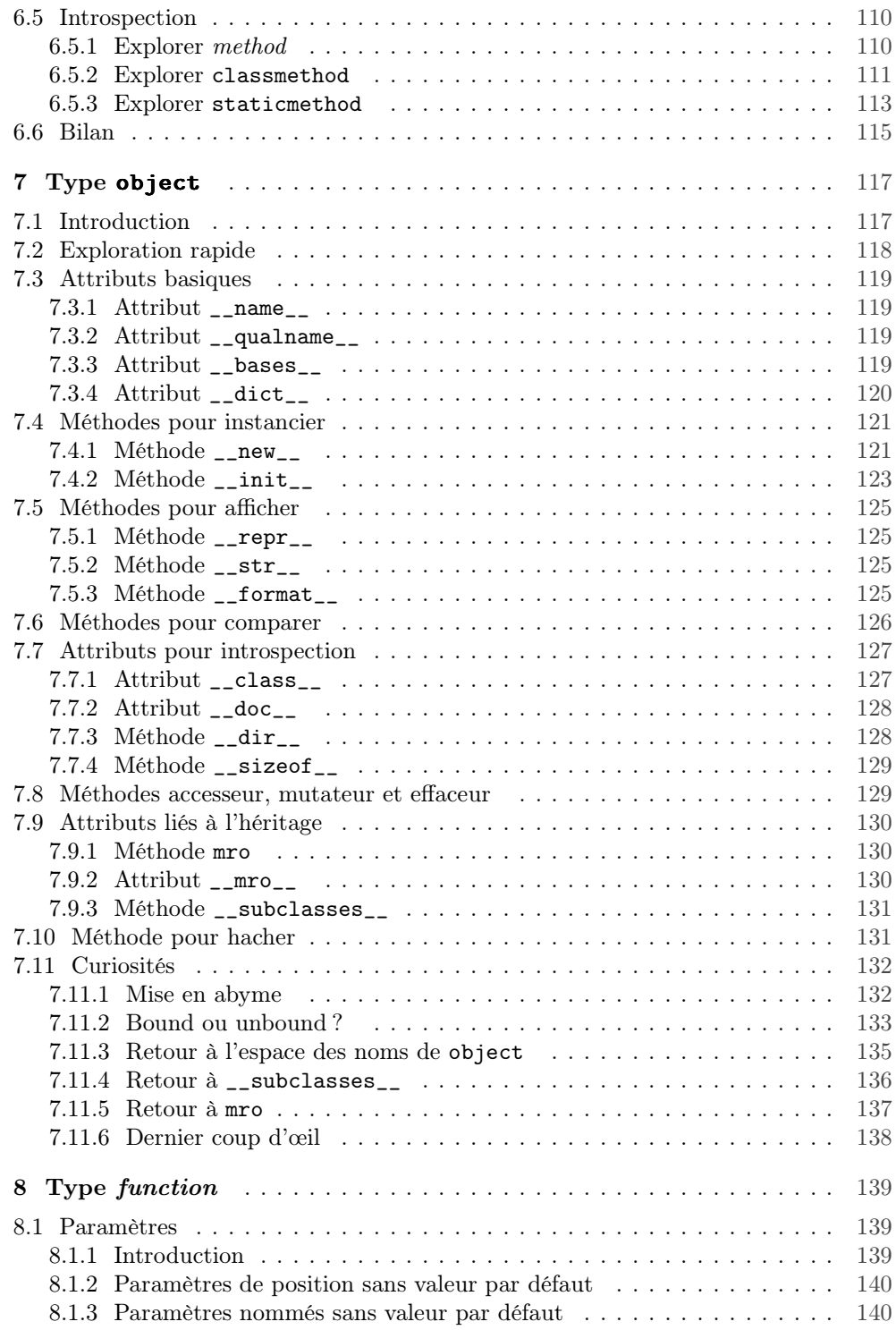

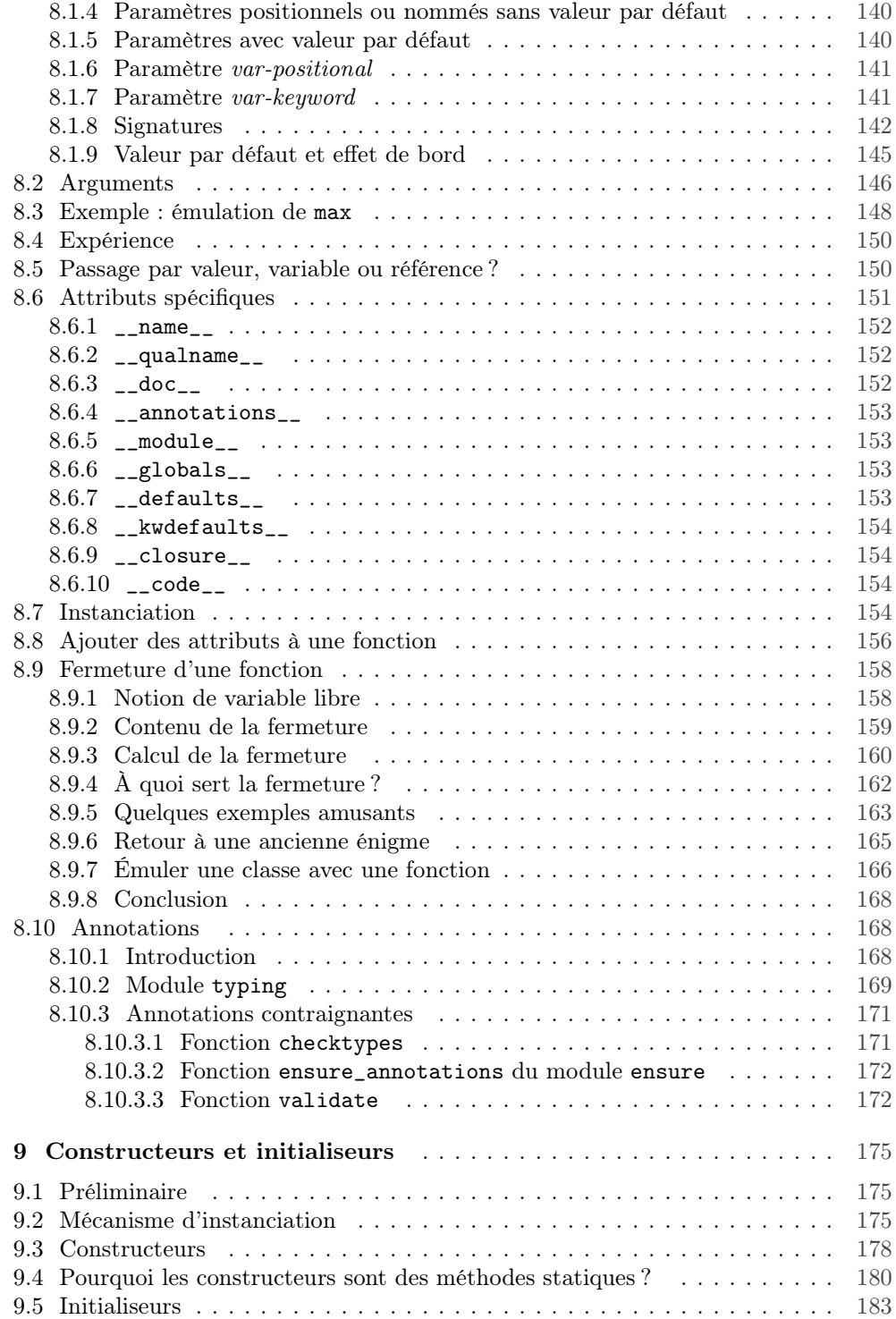

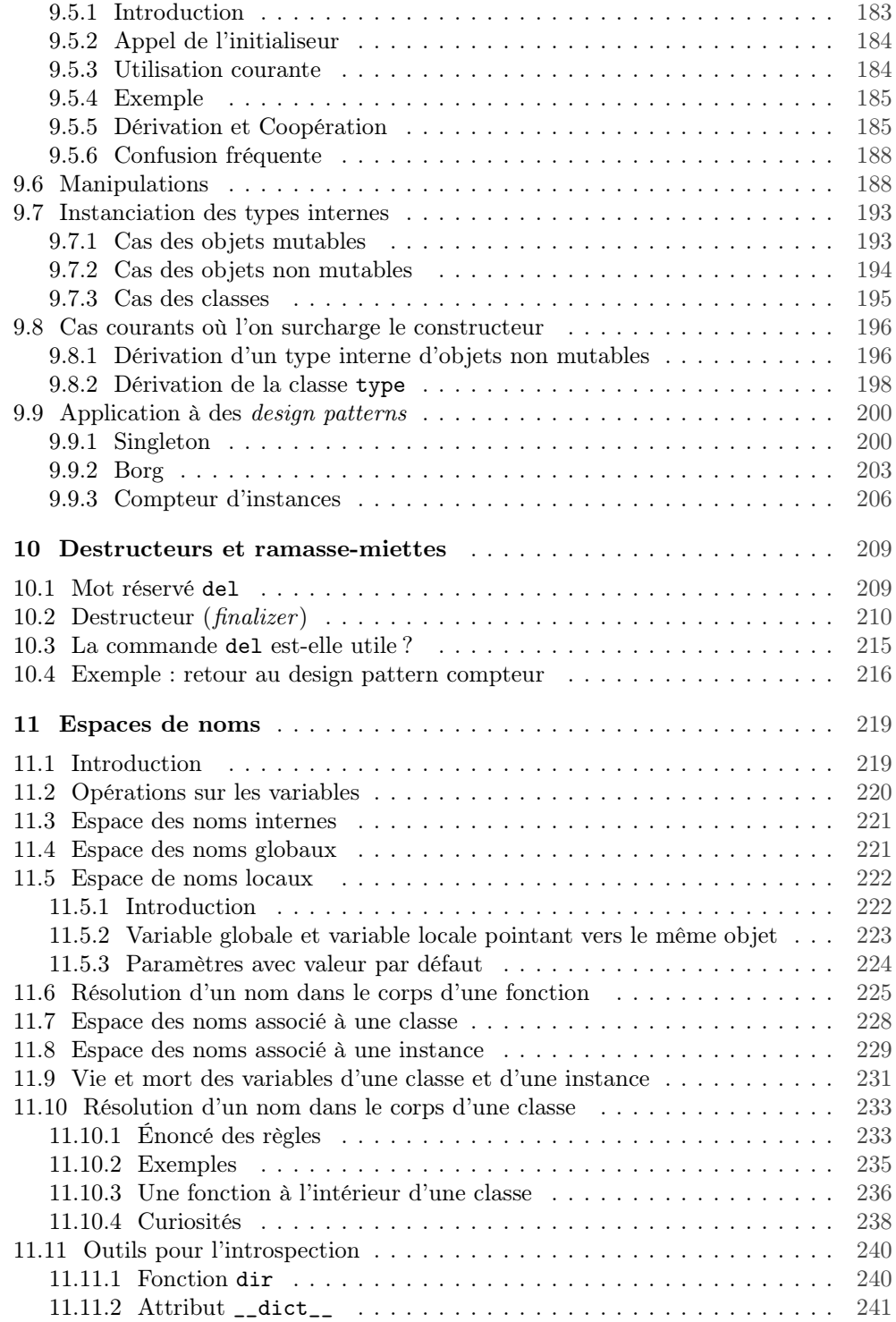

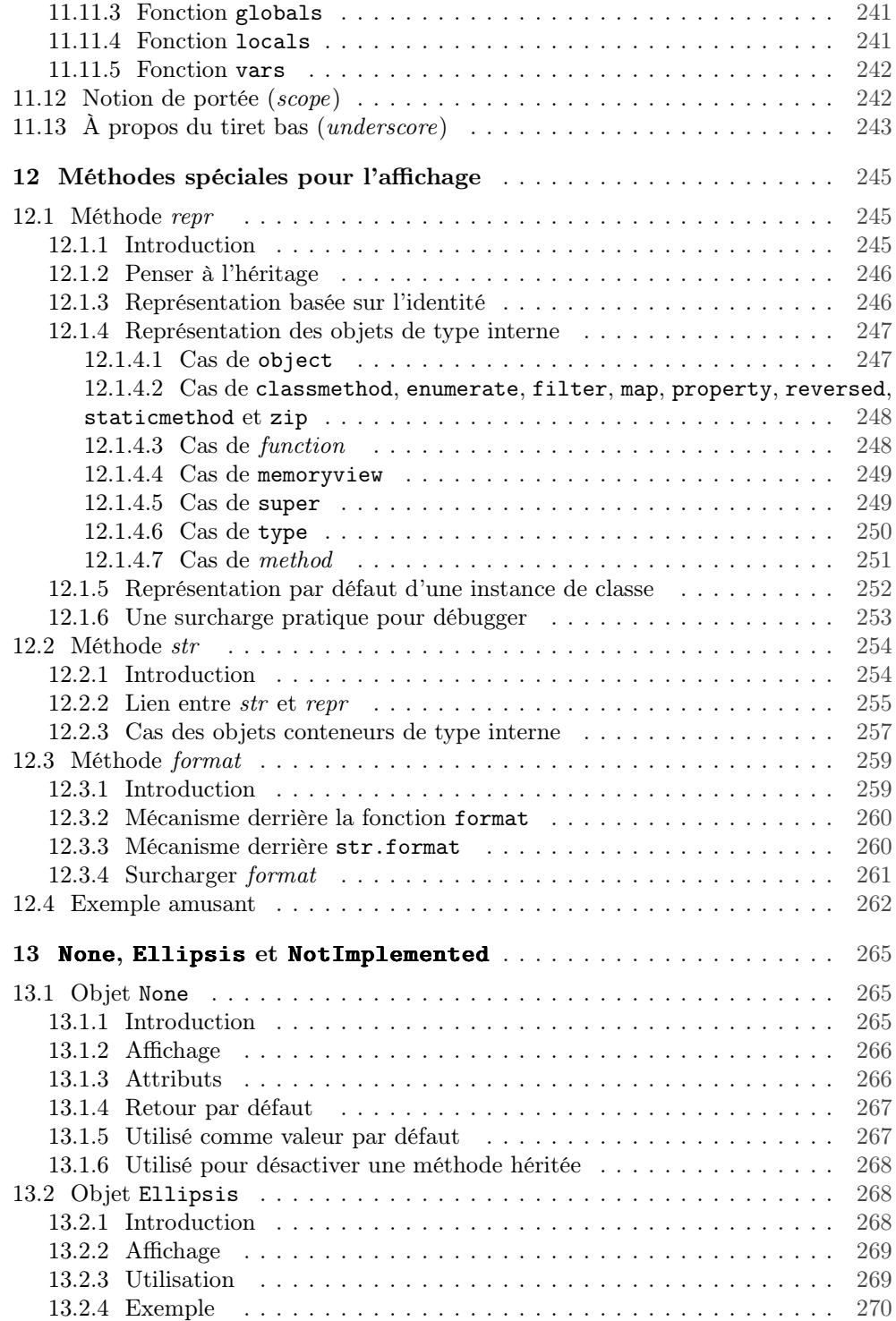

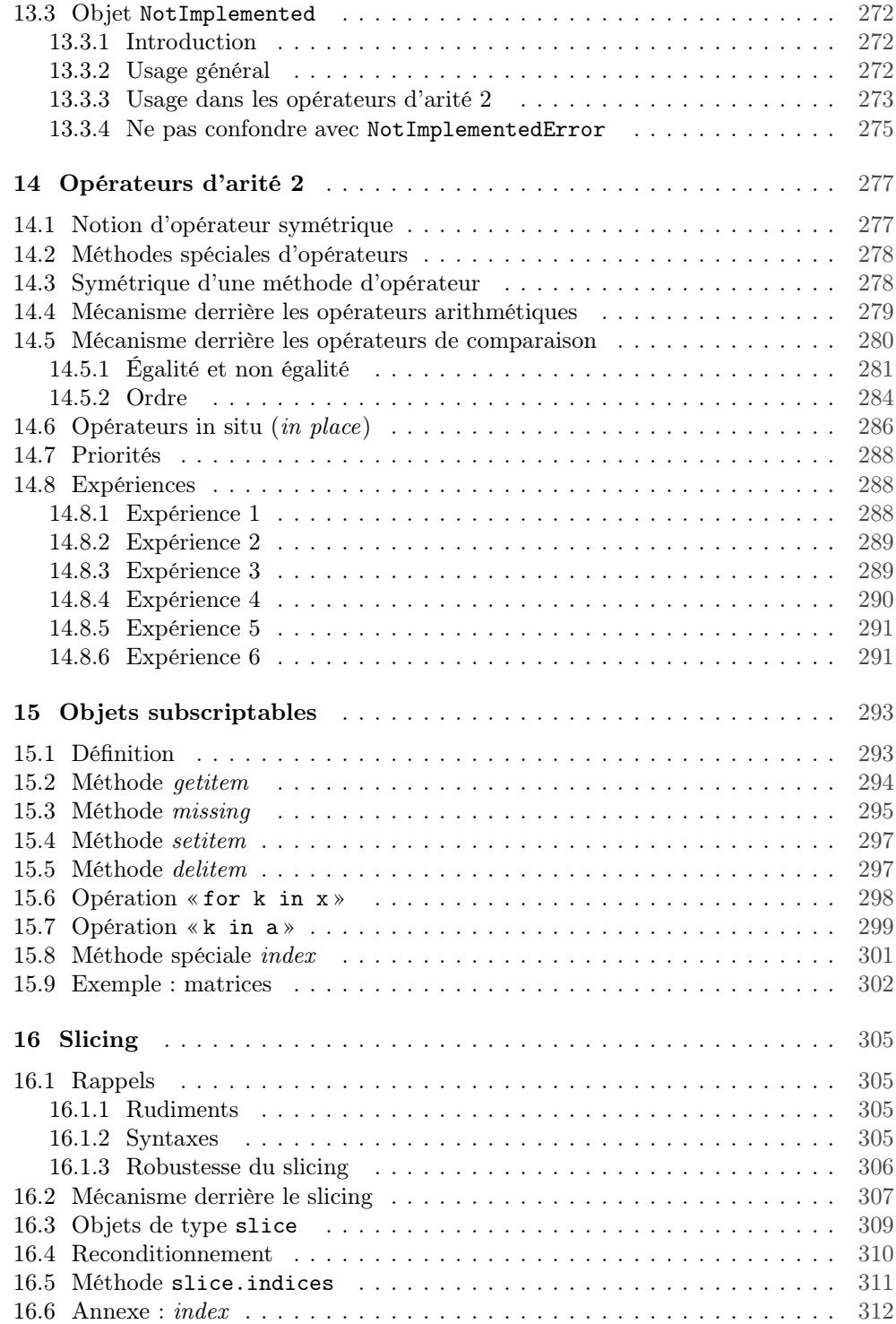

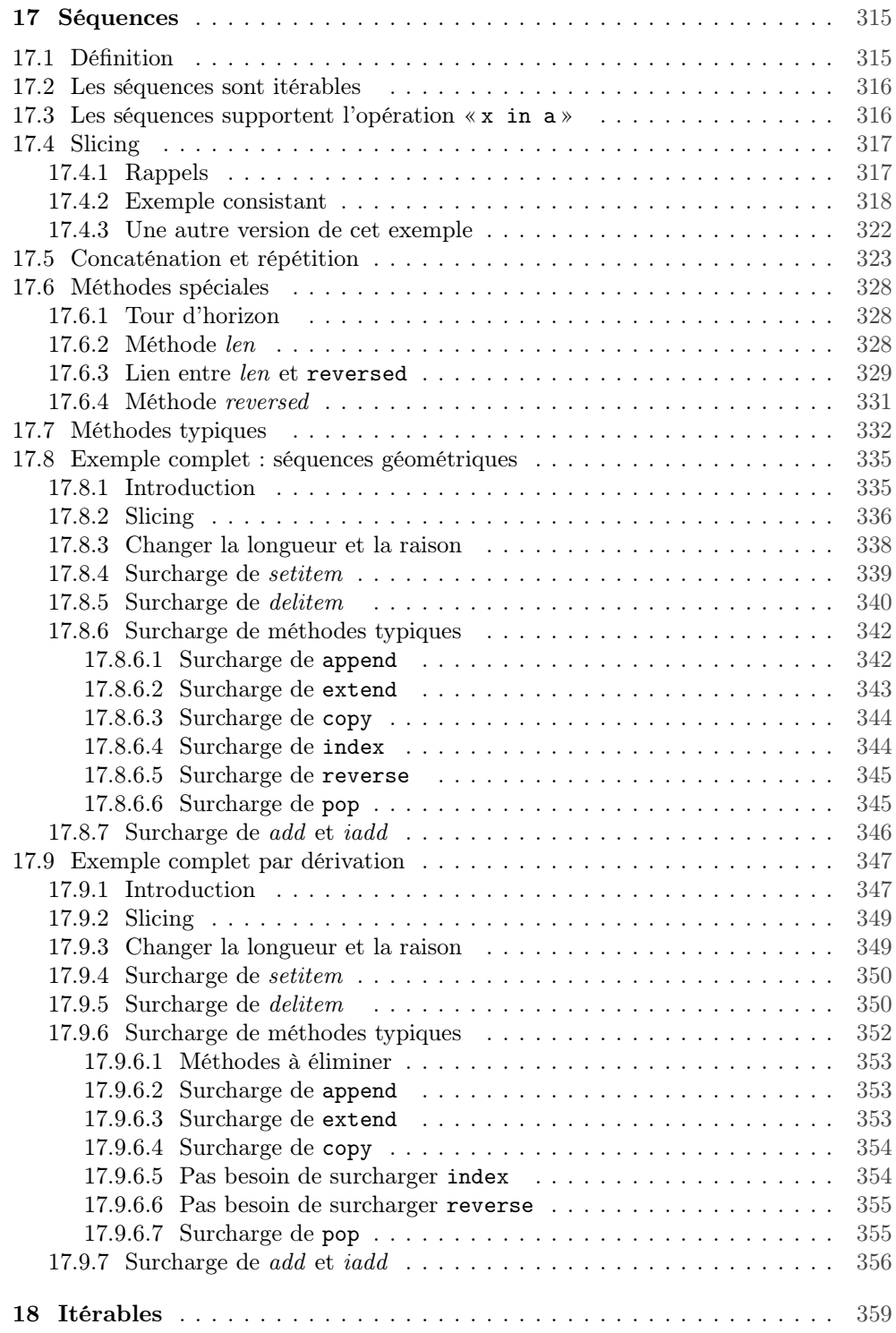

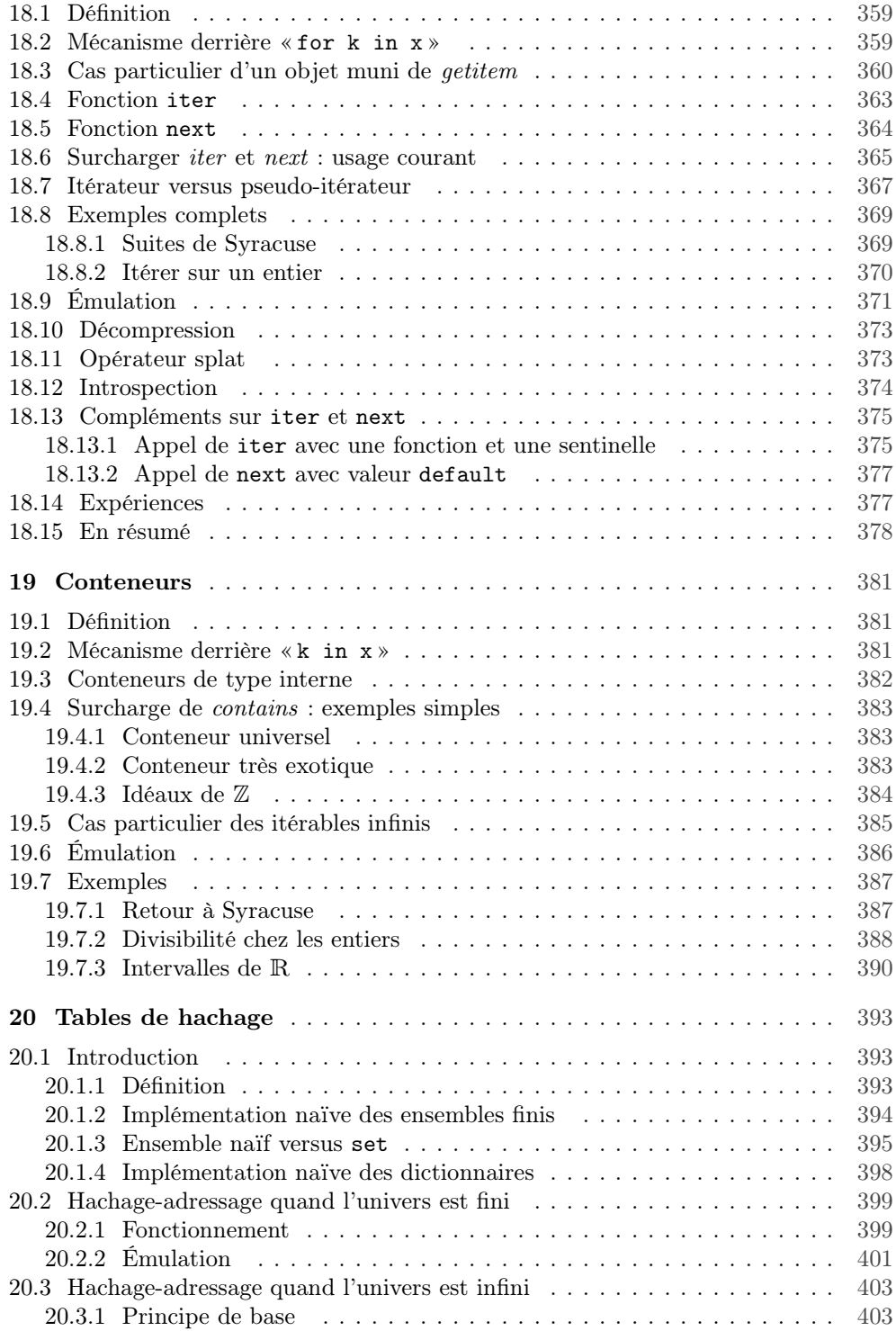

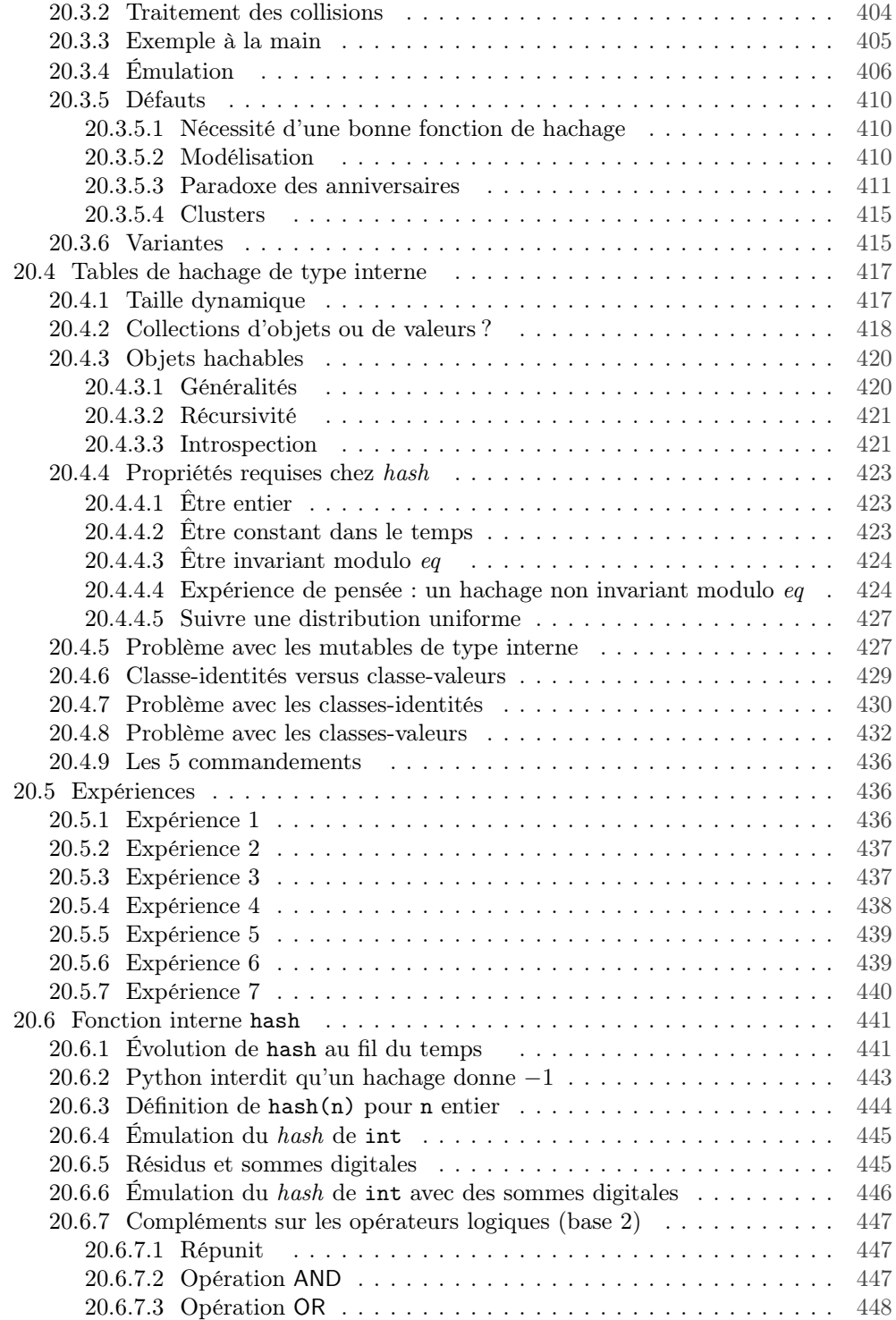

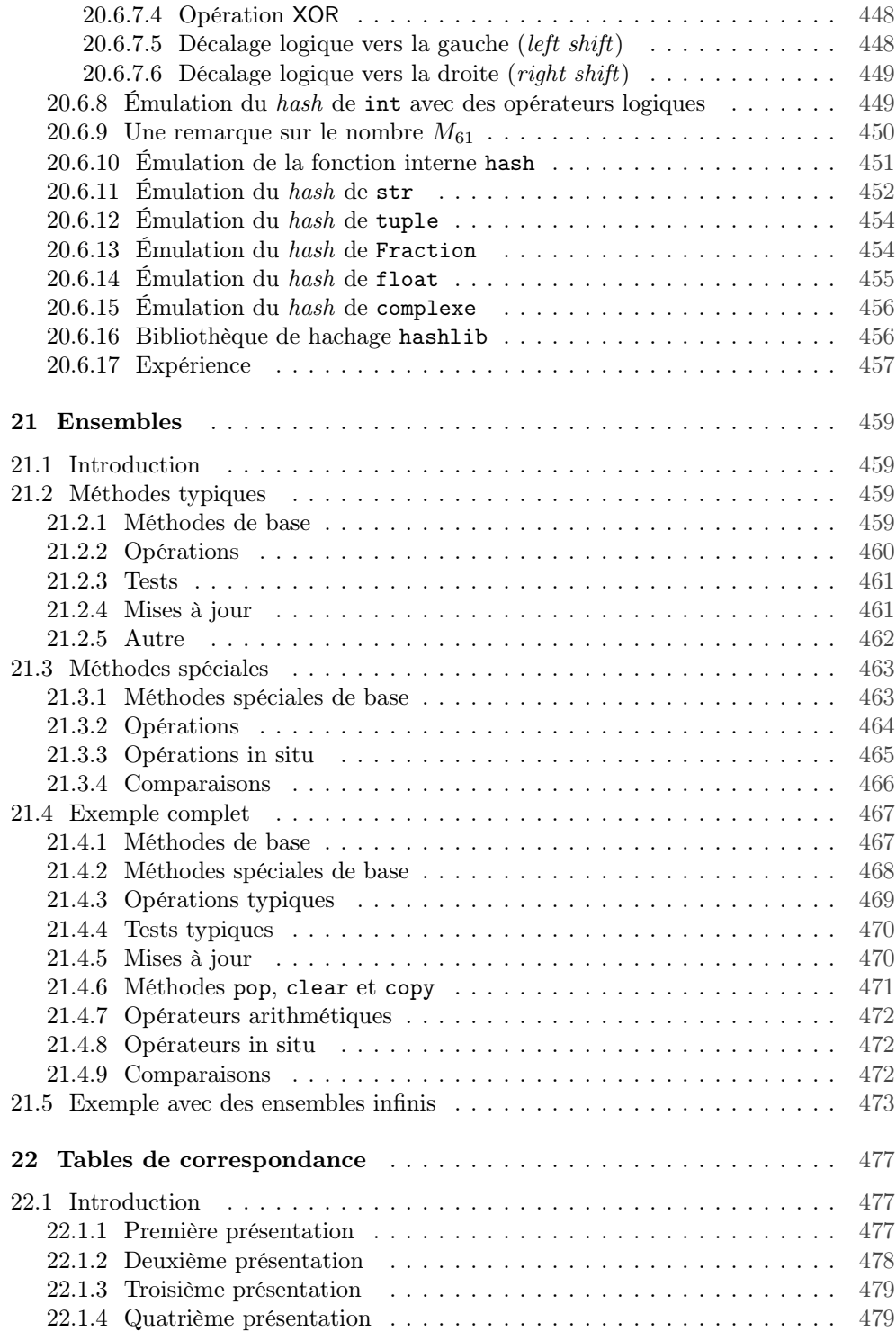

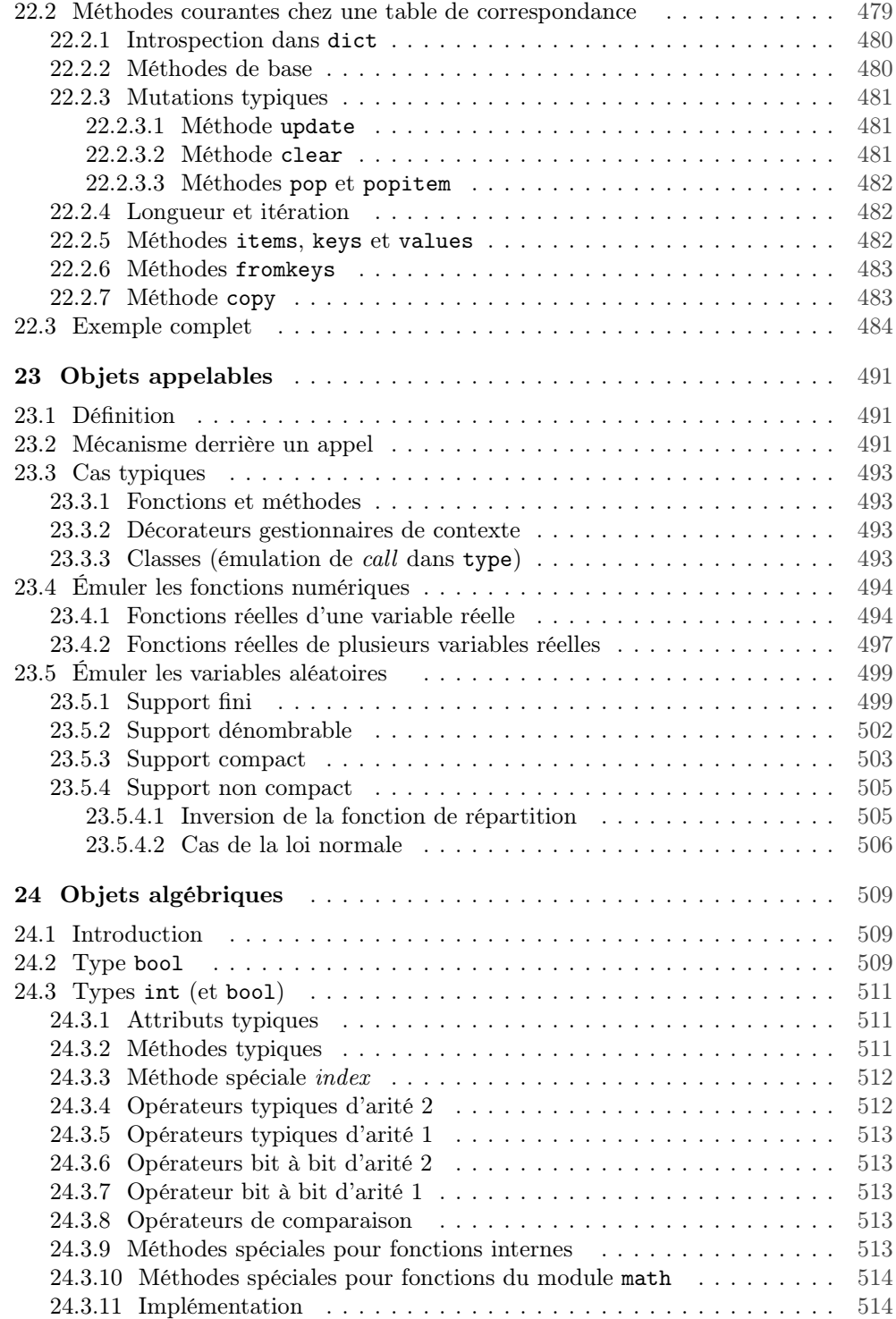

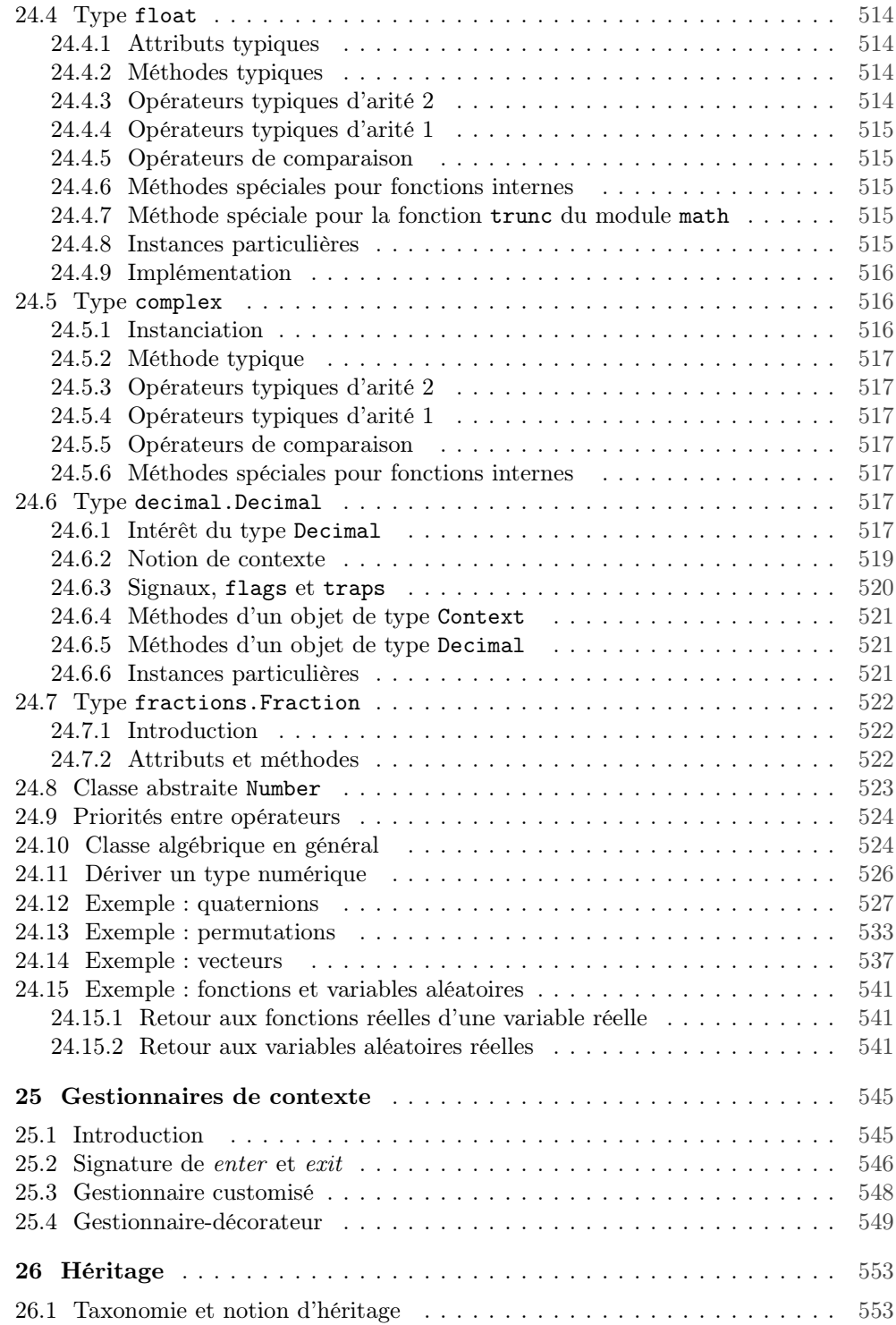

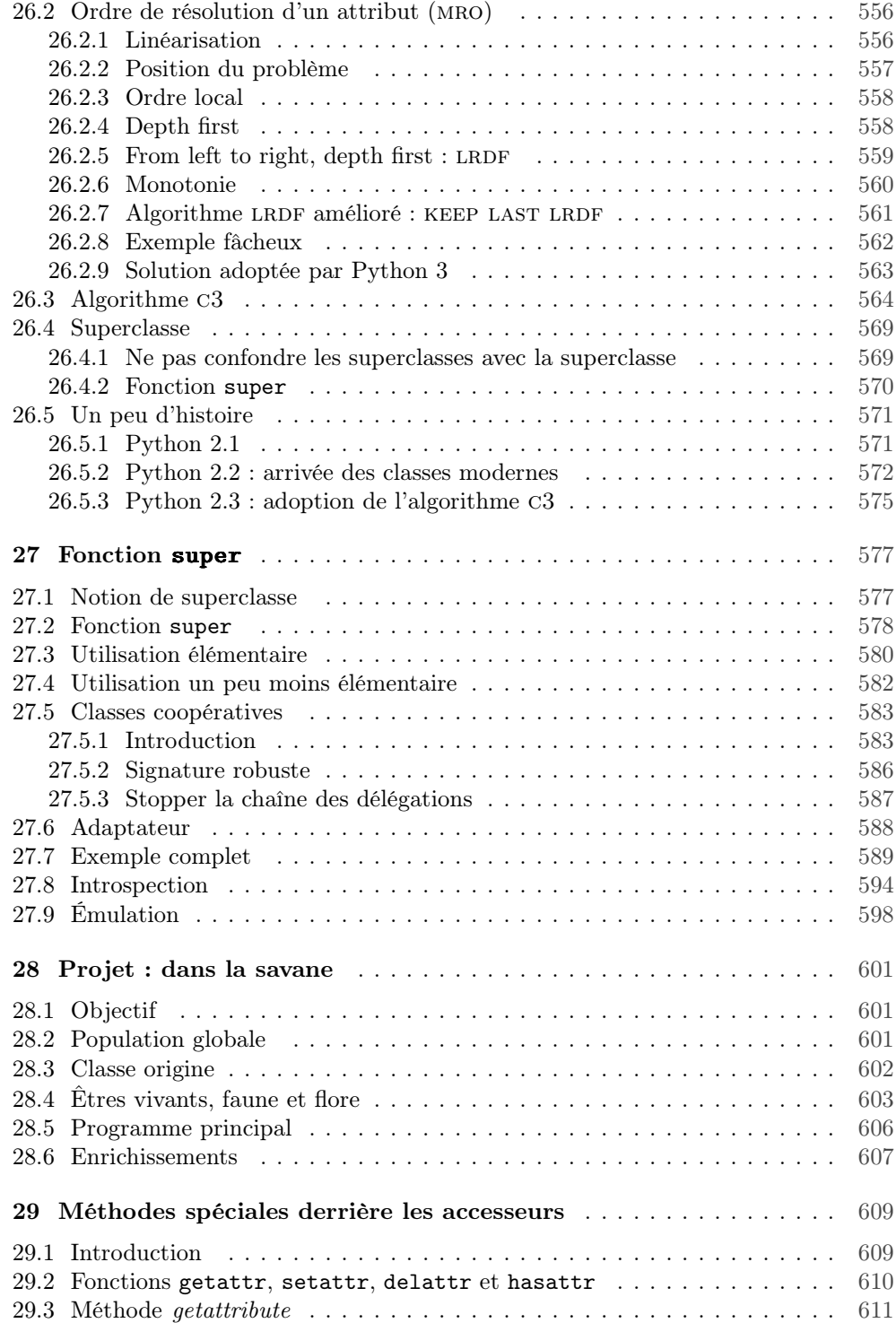

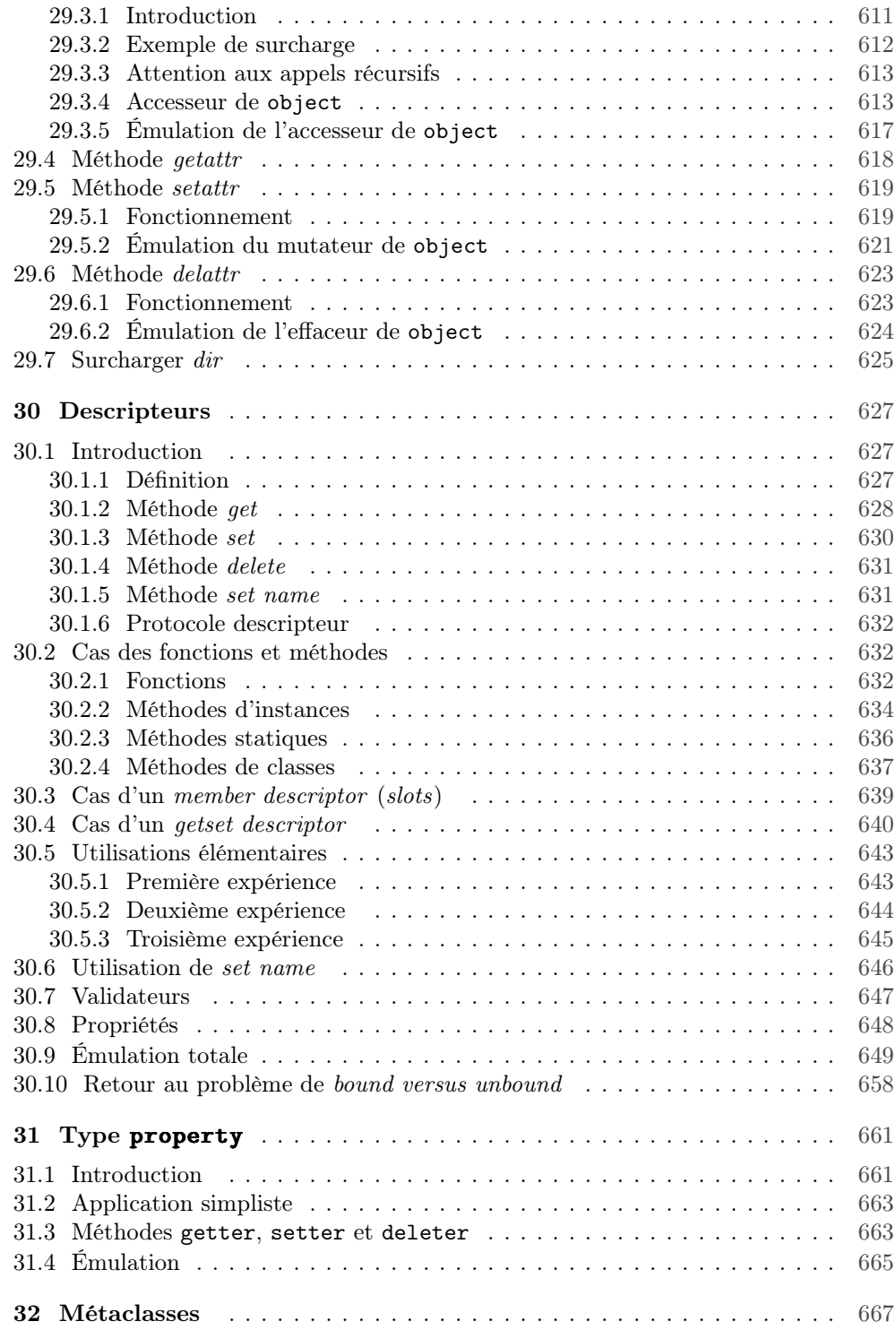

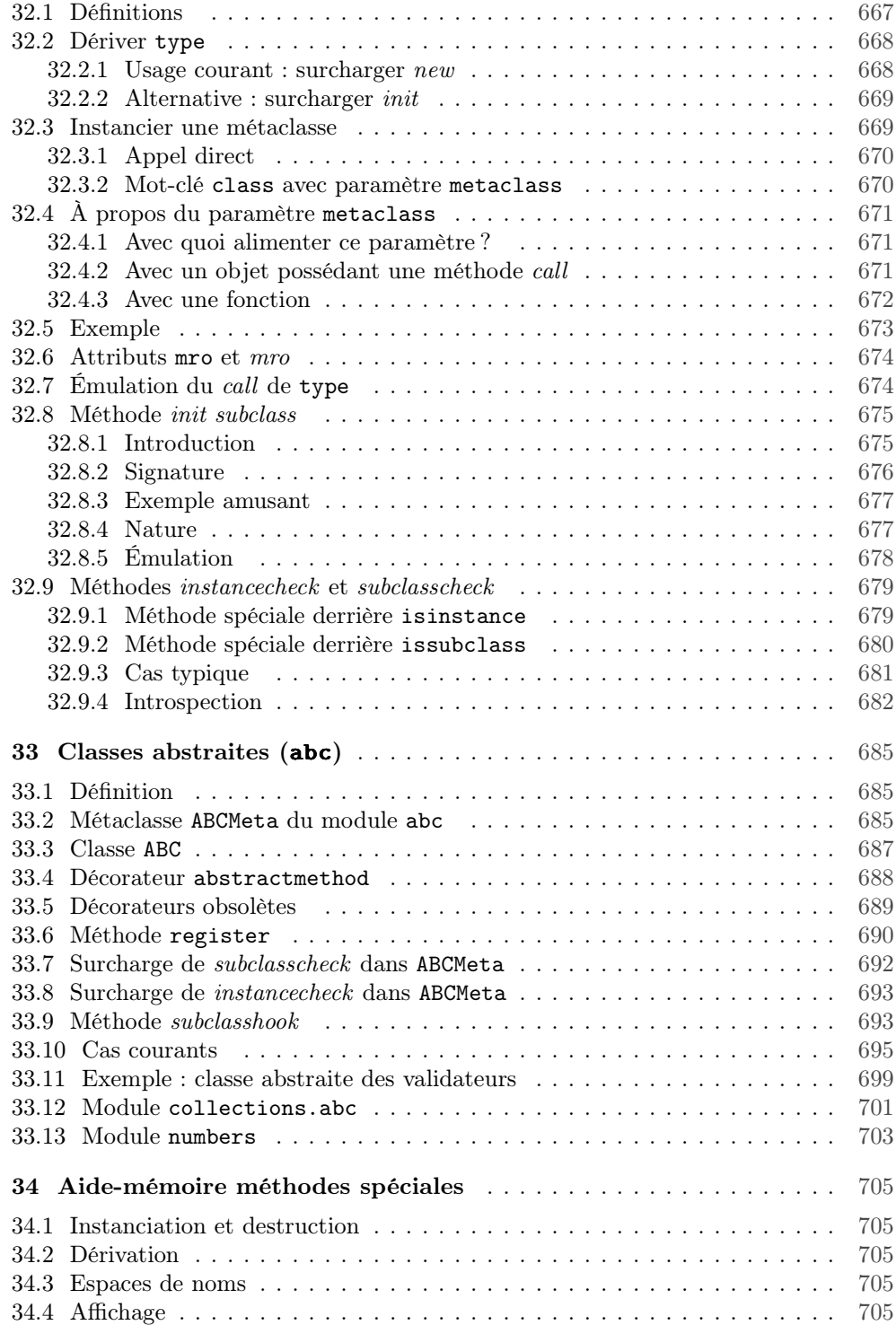

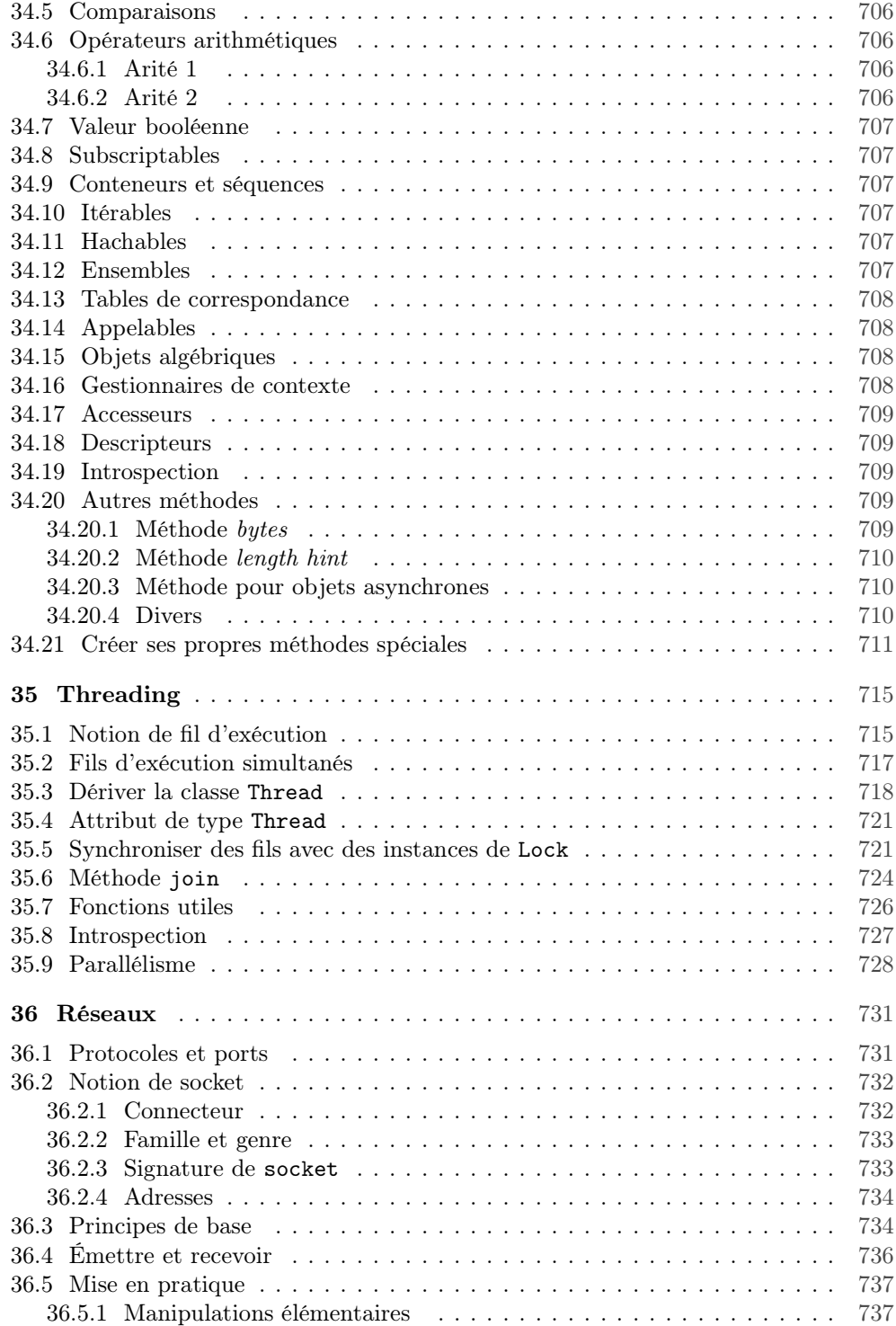

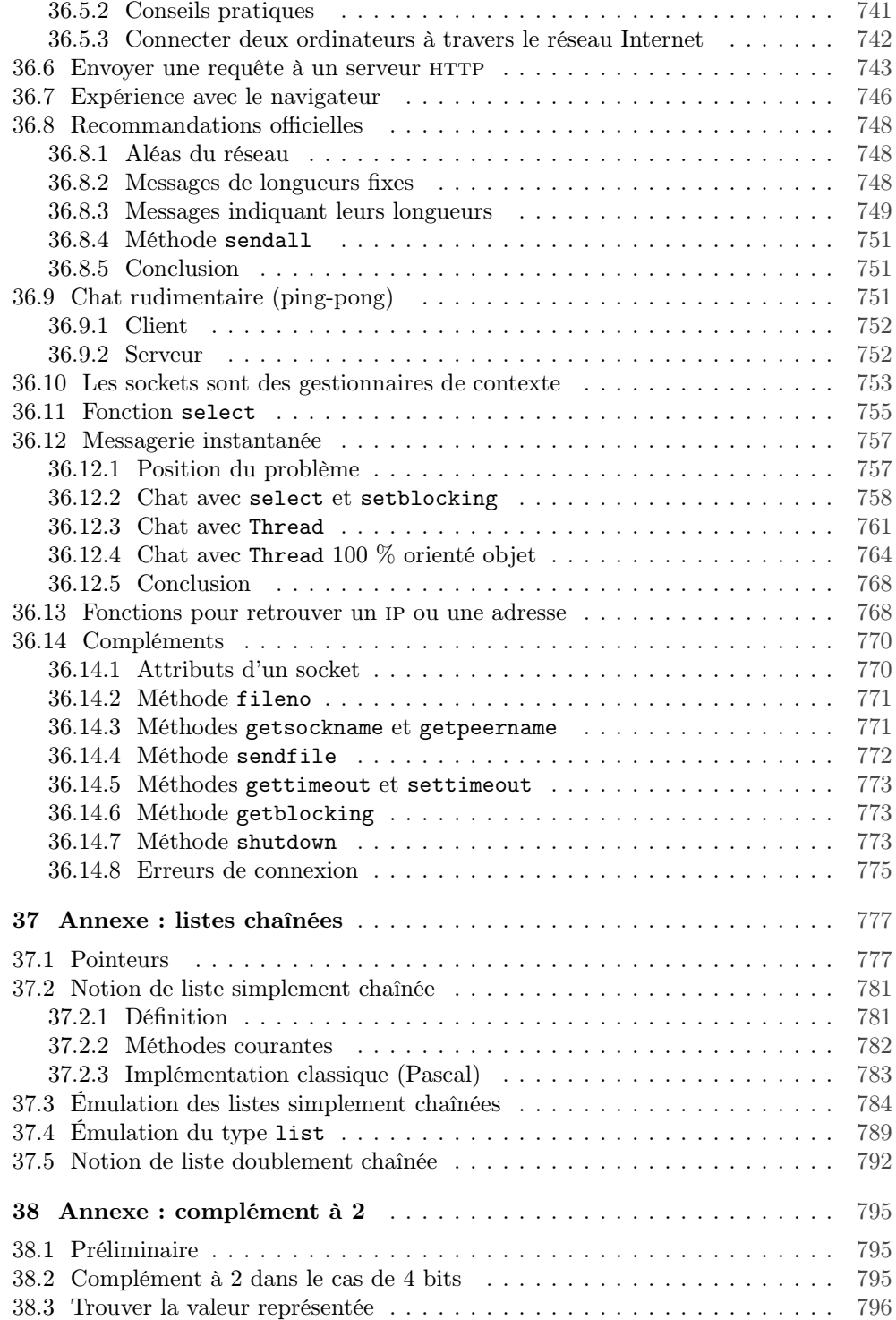

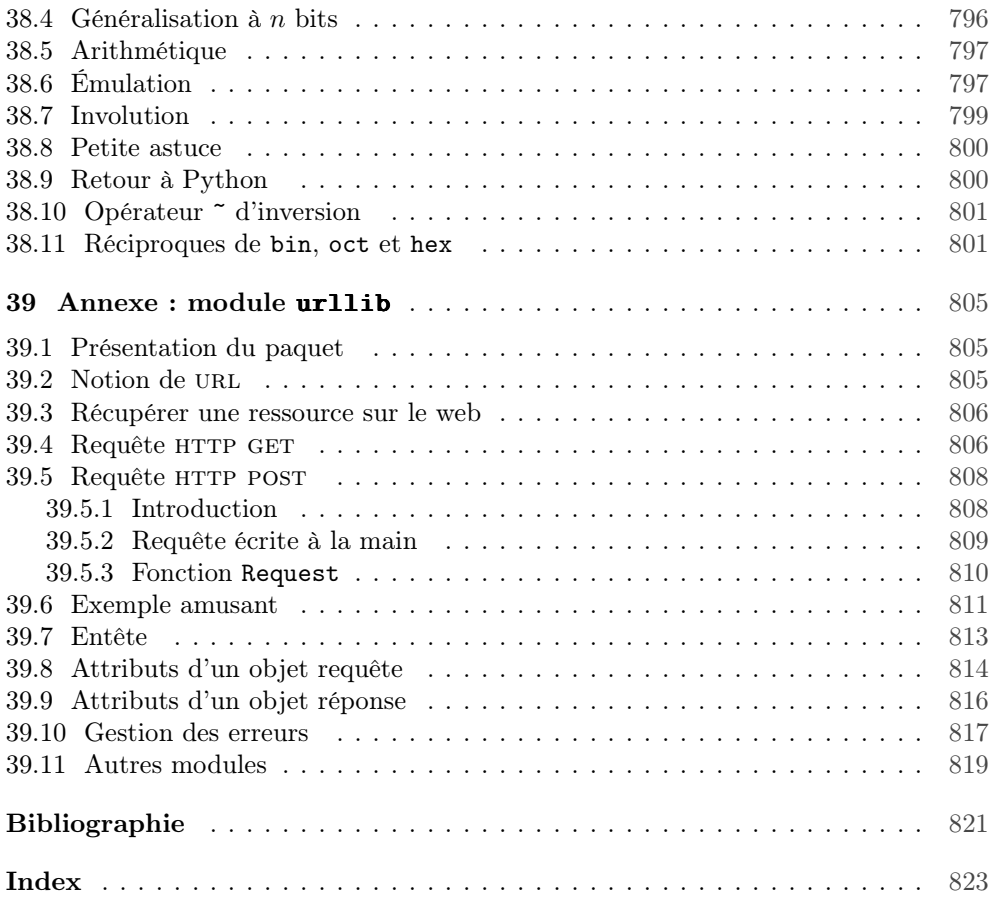